#### **Oracle Utilities Digital Asset Cloud Service Integration to Oracle Utilities Grid Edge Distributed Energy Resources Management System**

Data Mapping Guide

Release 22C

**F75933-01**

January 2023

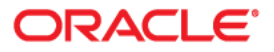

Oracle Utilities Digital Asset Cloud Service Integration to Oracle Utilities Grid Edge Distributed Energy Resources Management System Data Mapping Guide, Release 22C

[Copyright © 2000, 2023 Oracle and/or its affiliates.](https://docs.oracle.com/cd/E23003_01/html/en/cpyr.htm)

# **Contents**

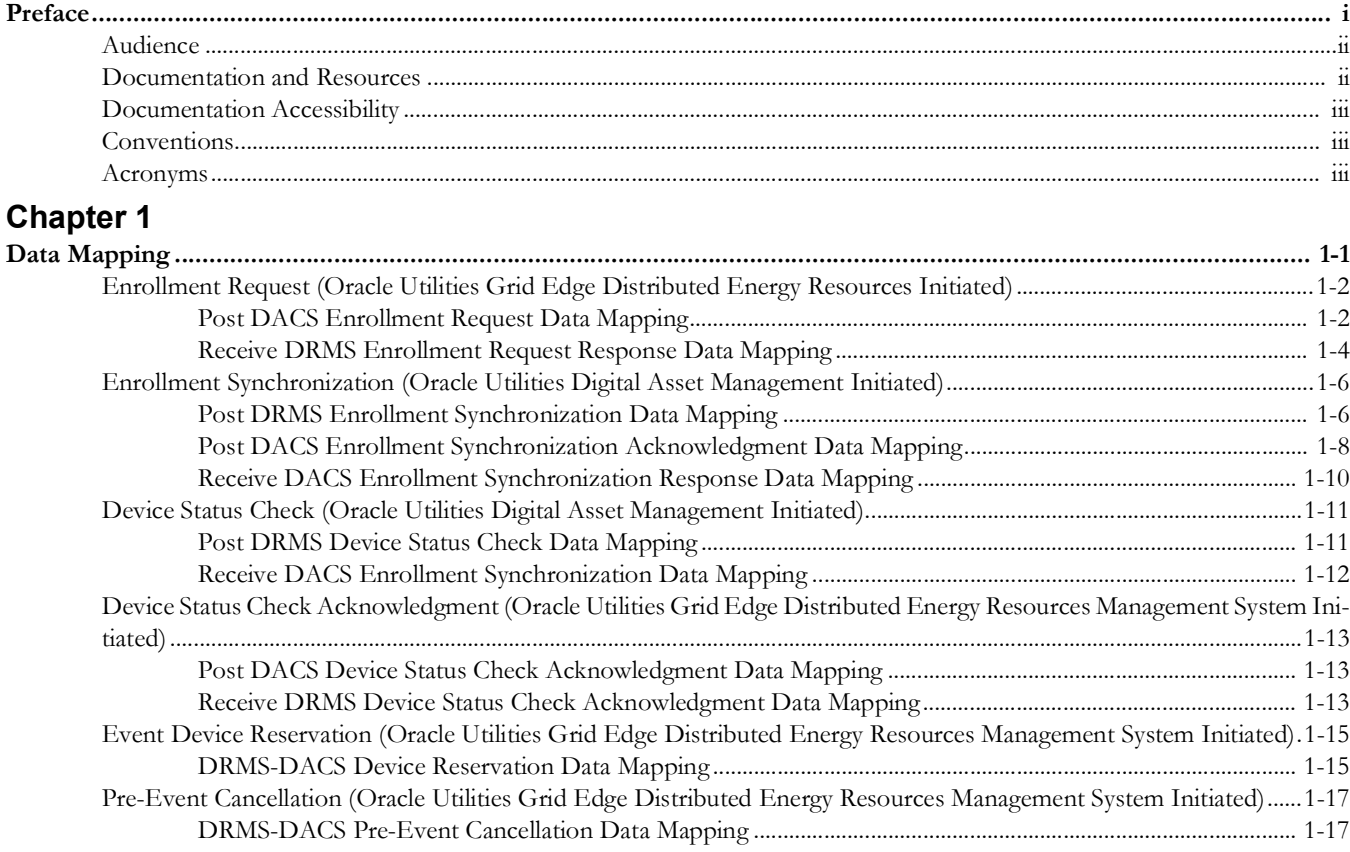

# **Preface**

<span id="page-3-0"></span>Welcome to the Oracle Utilities Digital Asset Cloud Service Integration to Oracle Utilities Grid Edge Distributed Energy Resources Management System Data Mapping Guide.

The preface includes the following:

- [Audience](#page-4-0)
- [Documentation and Resources](#page-4-1)
- [Documentation Accessibility](#page-5-0)
- [Conventions](#page-5-1)
- [Acronyms](#page-5-2)

# <span id="page-4-0"></span>**Audience**

This document is intended for anyone implementing the Oracle Utilities Digital Asset Cloud Service integration with Oracle Utilities Grid Edge Distributed Energy Resources Management System.

# <span id="page-4-1"></span>**Documentation and Resources**

For more information regarding this integration, foundation technology and the edge applications, refer to the following documents:

#### **Product Documentation**

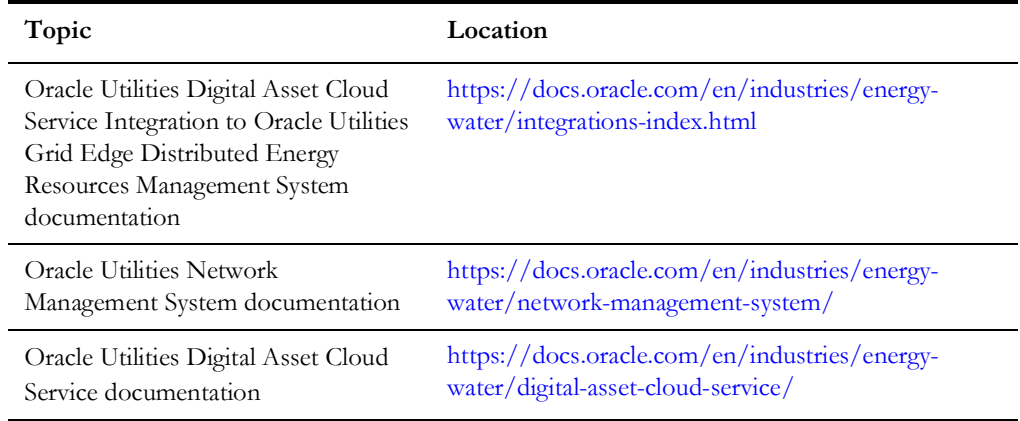

#### **Additional Documentation**

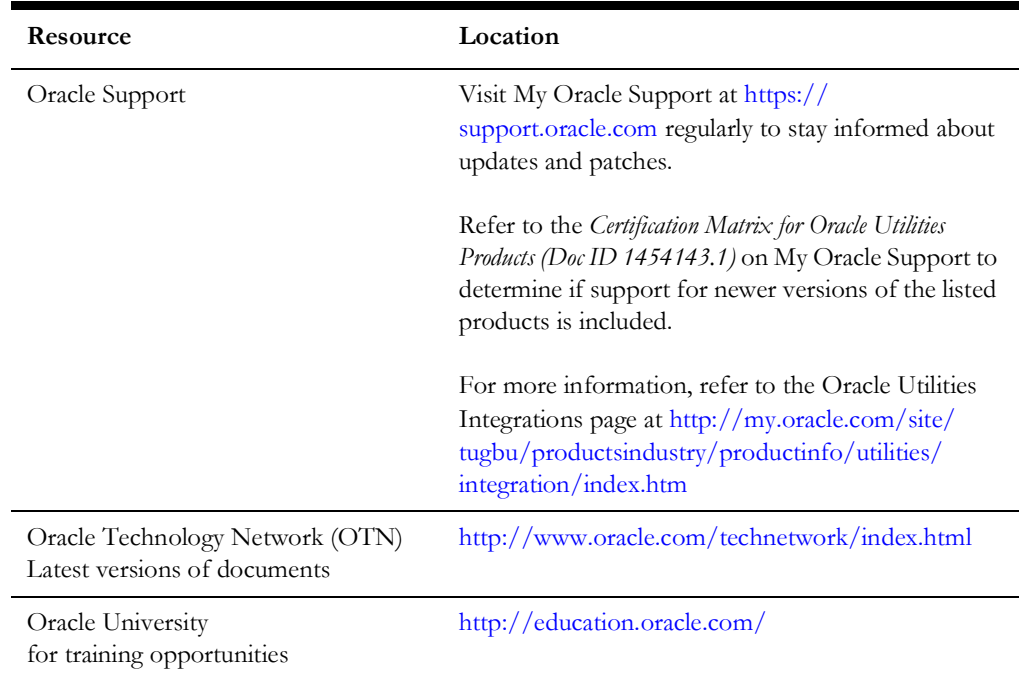

## <span id="page-5-0"></span>**Documentation Accessibility**

For information about Oracle's commitment to accessibility, visit the Oracle Accessibility Program website at http://www.oracle.com/pls/topic/lookup?ctx=acc&id=docacc.

#### **Access to Oracle Support**

Oracle customers have access to electronic support for the hearing impaired. Visit: http://www.oracle.com/pls/topic/lookup?ctx=acc&id=info or http:// www.oracle.com/pls/topic/lookup?ctx=acc&id=trs

## <span id="page-5-1"></span>**Conventions**

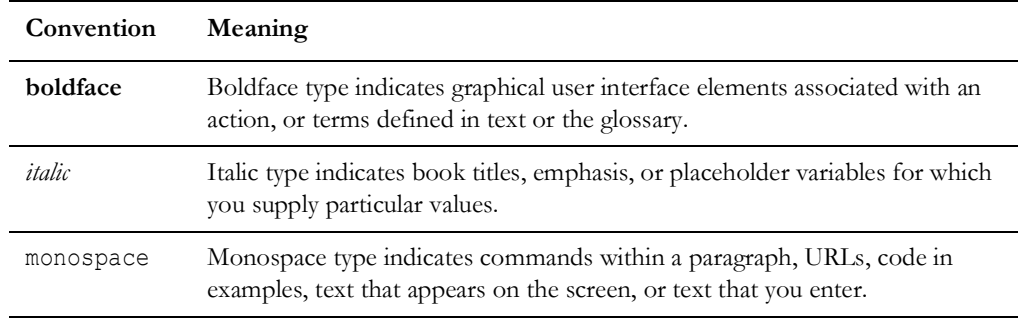

The following text conventions are used in this document:

## <span id="page-5-2"></span>**Acronyms**

The following terms are used in this document:

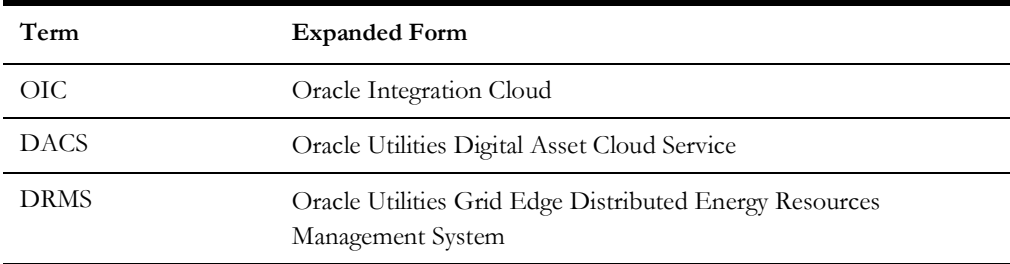

# **Chapter 1**

# **Data Mapping**

This chapter provides mapping details for the following integration points:

- [Enrollment Request \(Oracle Utilities Grid Edge Distributed Energy Resources Initiated\)](#page-7-2)
- [Enrollment Synchronization \(Oracle Utilities Digital Asset Management Initiated\)](#page-11-2)
- <span id="page-6-0"></span>• [Device Status Check \(Oracle Utilities Digital Asset Management Initiated\)](#page-16-2)
- [Device Status Check Acknowledgment \(Oracle Utilities Grid Edge Distributed Energy Resources Management System Initiated\)](#page-18-3)
- [Event Device Reservation \(Oracle Utilities Grid Edge Distributed Energy Resources Management System Initiated\)](#page-20-2)
- <span id="page-6-1"></span>• [Pre-Event Cancellation \(Oracle Utilities Grid Edge Distributed Energy Resources Management System Initiated\)](#page-22-2)

# <span id="page-7-2"></span>**Enrollment Request (Oracle Utilities Grid Edge Distributed Energy Resources Initiated)**

This section describes data mapping for the following:

- [Post DACS Enrollment Request Data Mapping](#page-7-3)
- [Receive DRMS Enrollment Request Response Data Mapping](#page-9-1)

#### <span id="page-7-3"></span>**Post DACS Enrollment Request Data Mapping**

The Post DACS Enrollment Request mapping details are shown in the table below:

<span id="page-7-1"></span><span id="page-7-0"></span>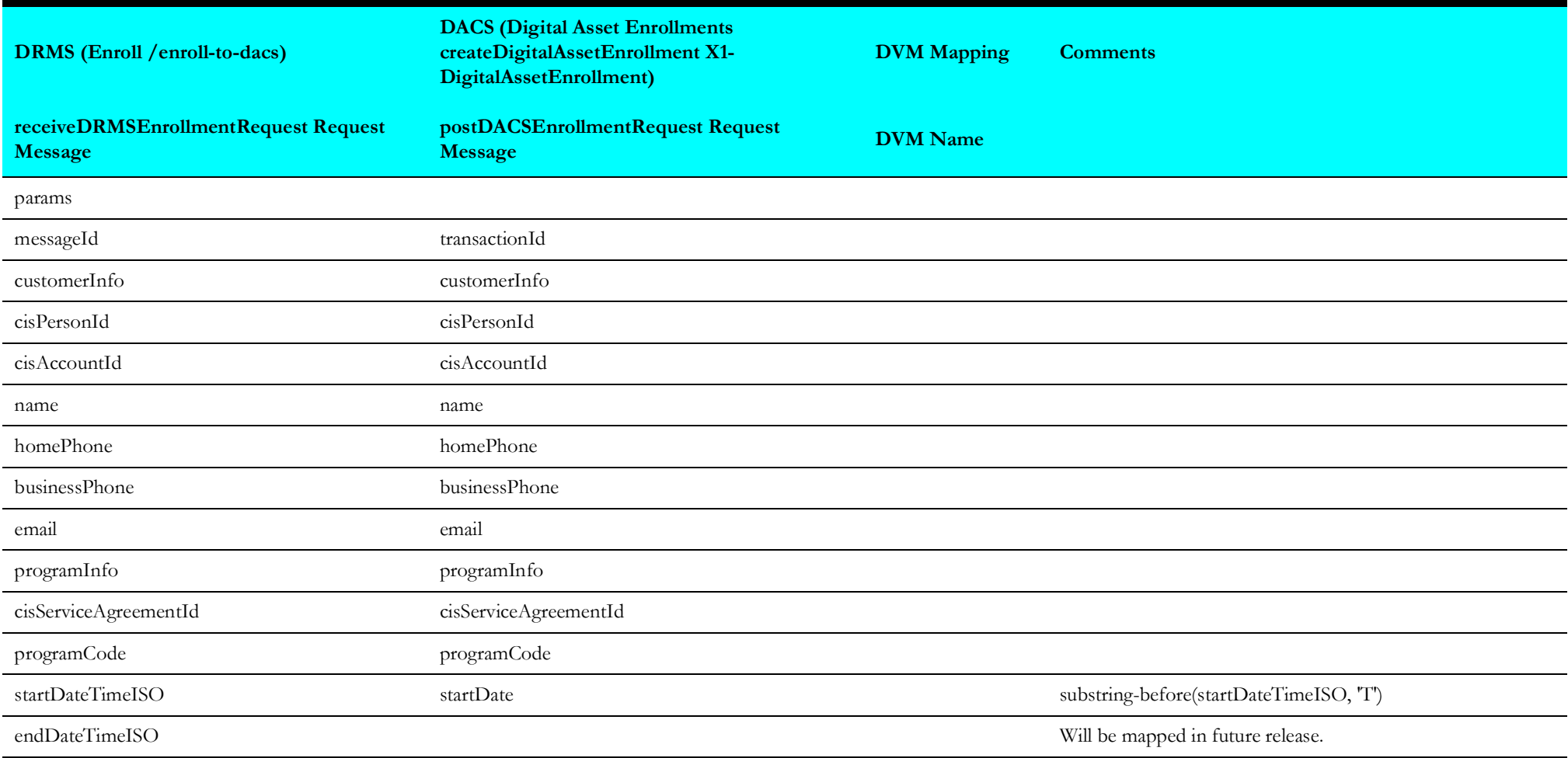

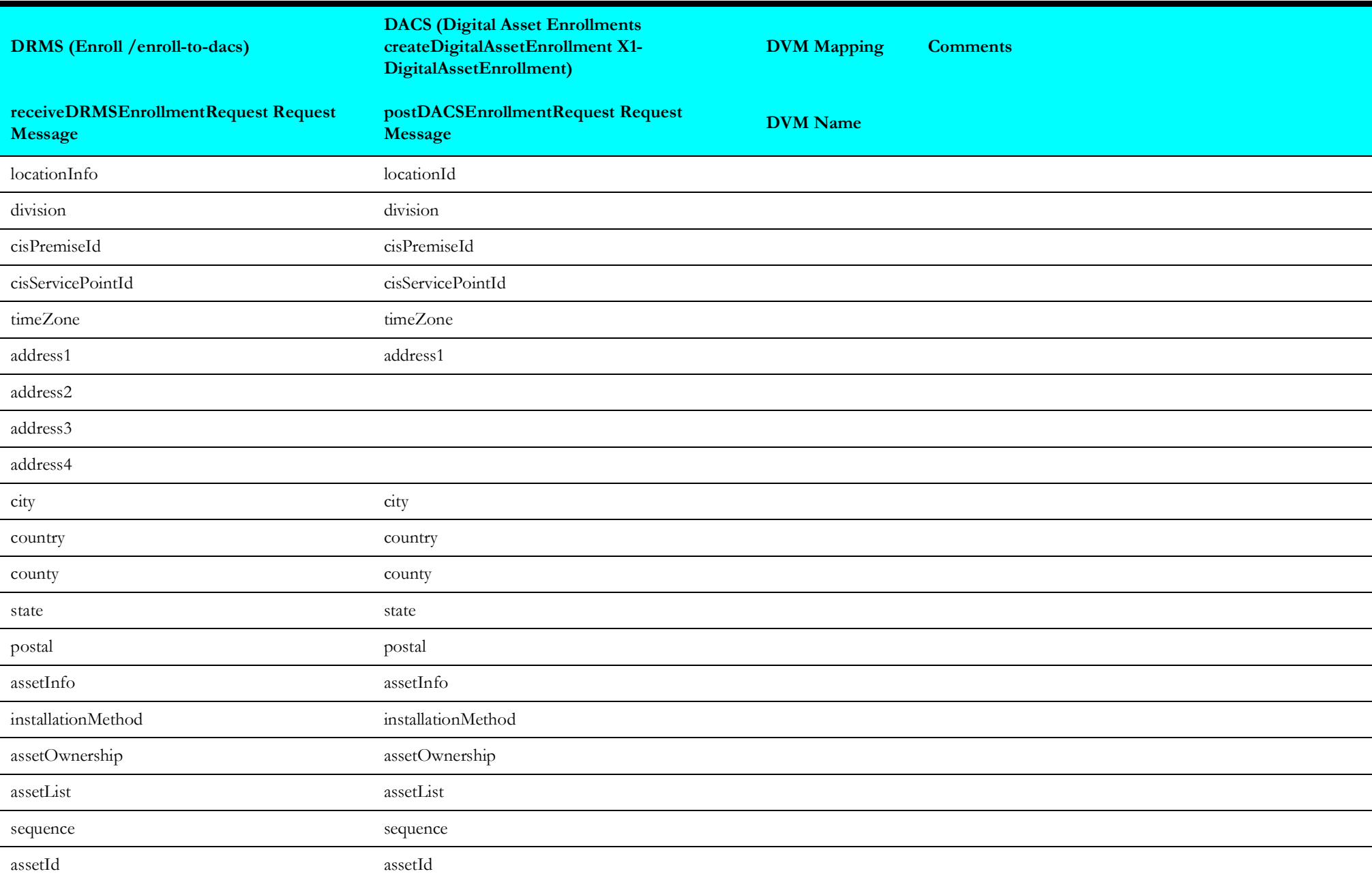

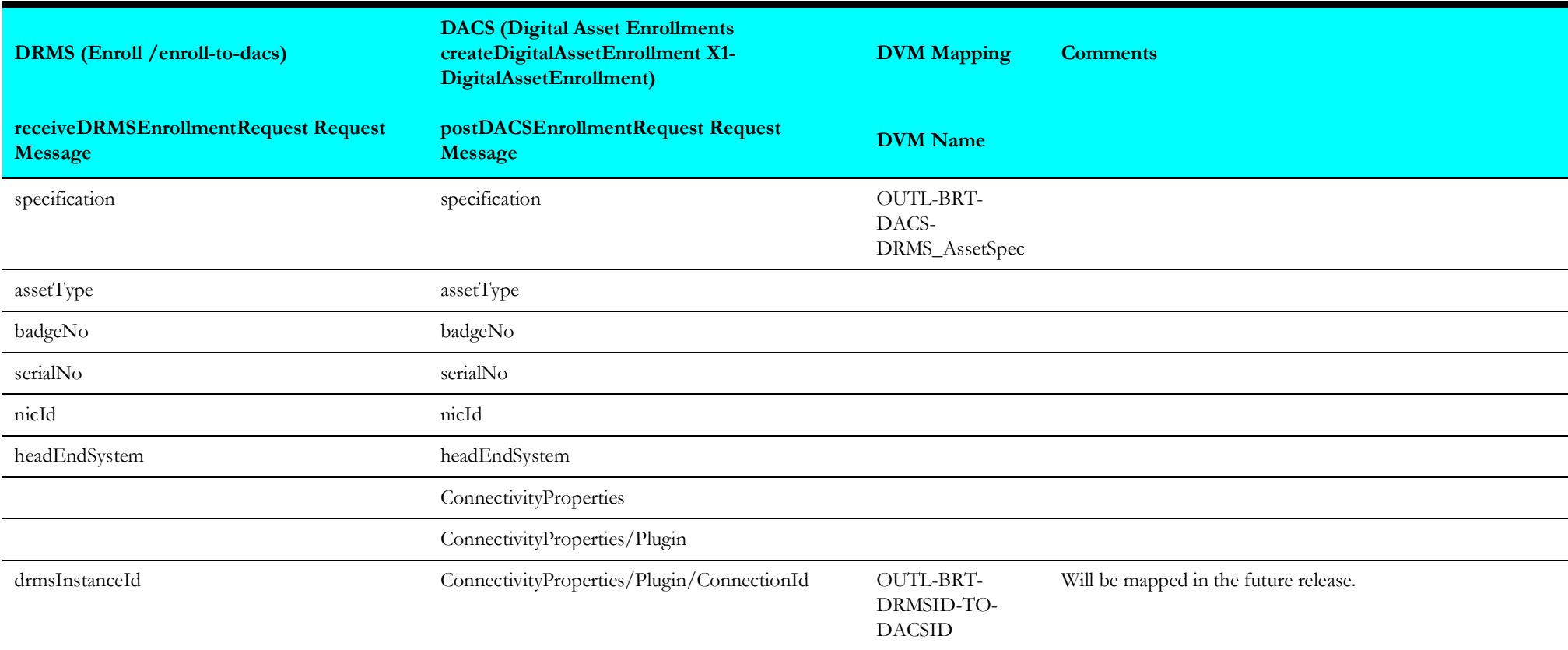

#### <span id="page-9-1"></span>**Receive DRMS Enrollment Request Response Data Mapping**

The Receive DRMS Enrollment Request Response mapping details are shown in the table below:

<span id="page-9-0"></span>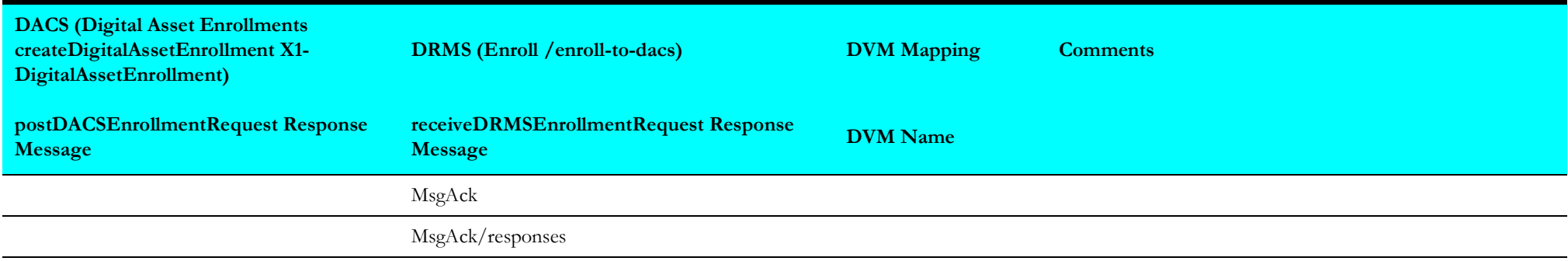

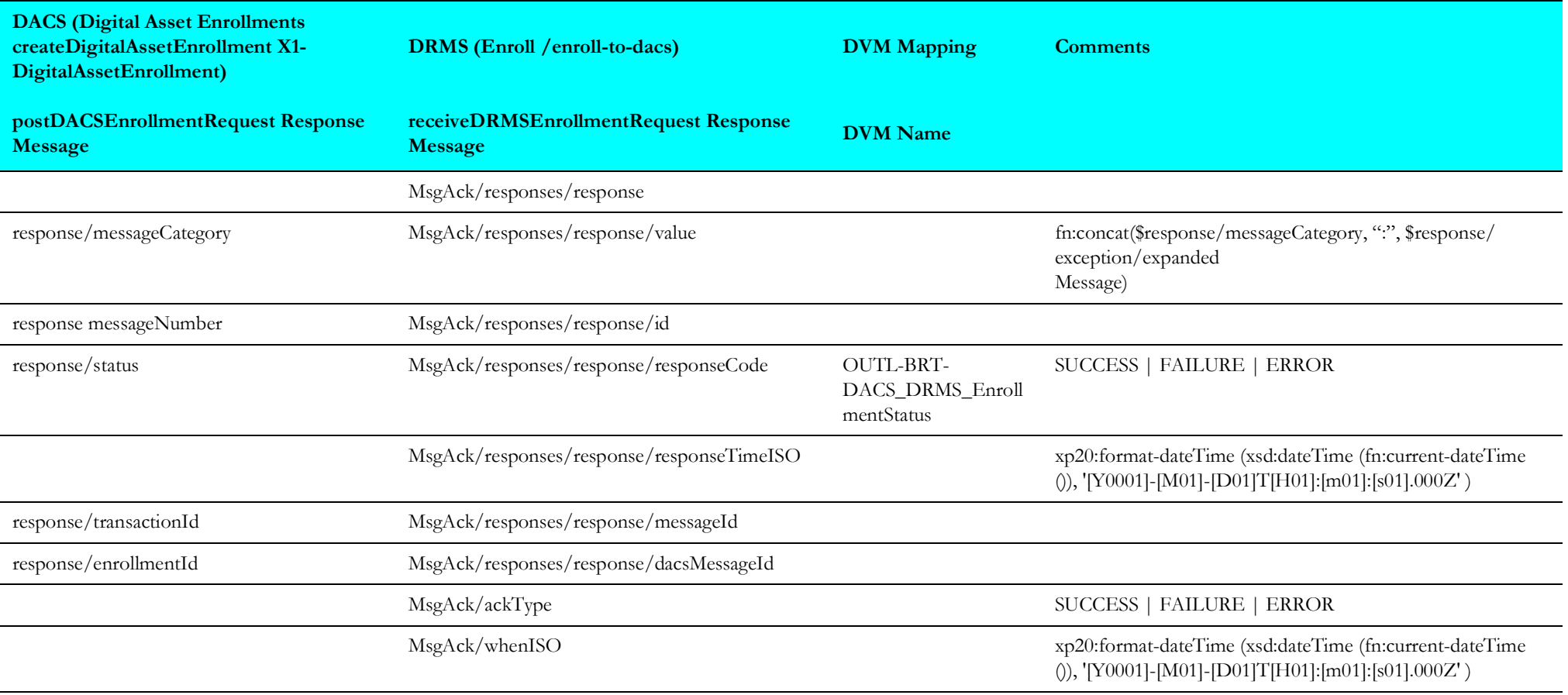

# <span id="page-11-2"></span>**Enrollment Synchronization (Oracle Utilities Digital Asset Management Initiated)**

This section describes data mapping for the following:

- [Post DRMS Enrollment Synchronization Data Mapping](#page-11-3)
- [Post DACS Enrollment Synchronization Acknowledgment Data Mapping](#page-13-1)
- [Receive DACS Enrollment Synchronization Response Data Mapping](#page-15-1)

#### <span id="page-11-3"></span>**Post DRMS Enrollment Synchronization Data Mapping**

The Post DRMS Enrollment Synchronization mapping details are shown in the table below:

<span id="page-11-1"></span><span id="page-11-0"></span>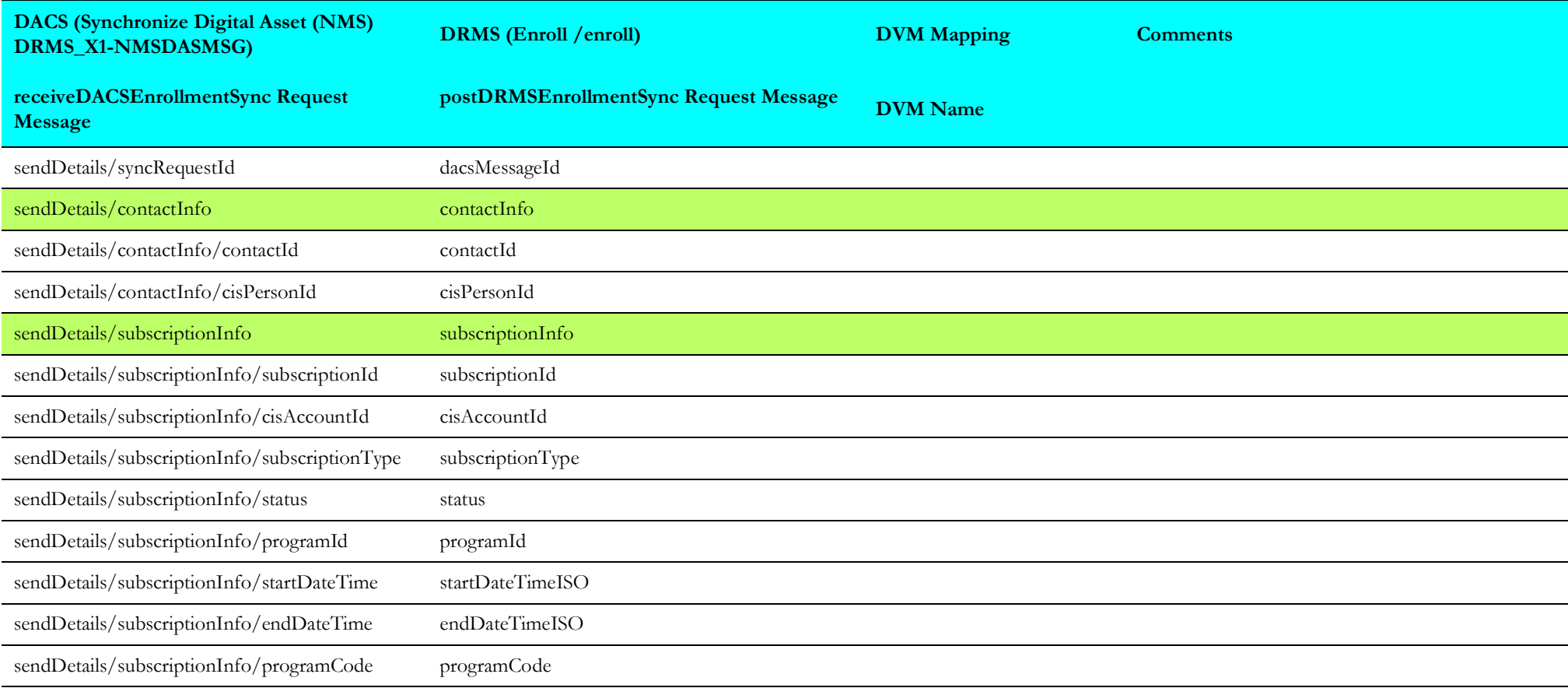

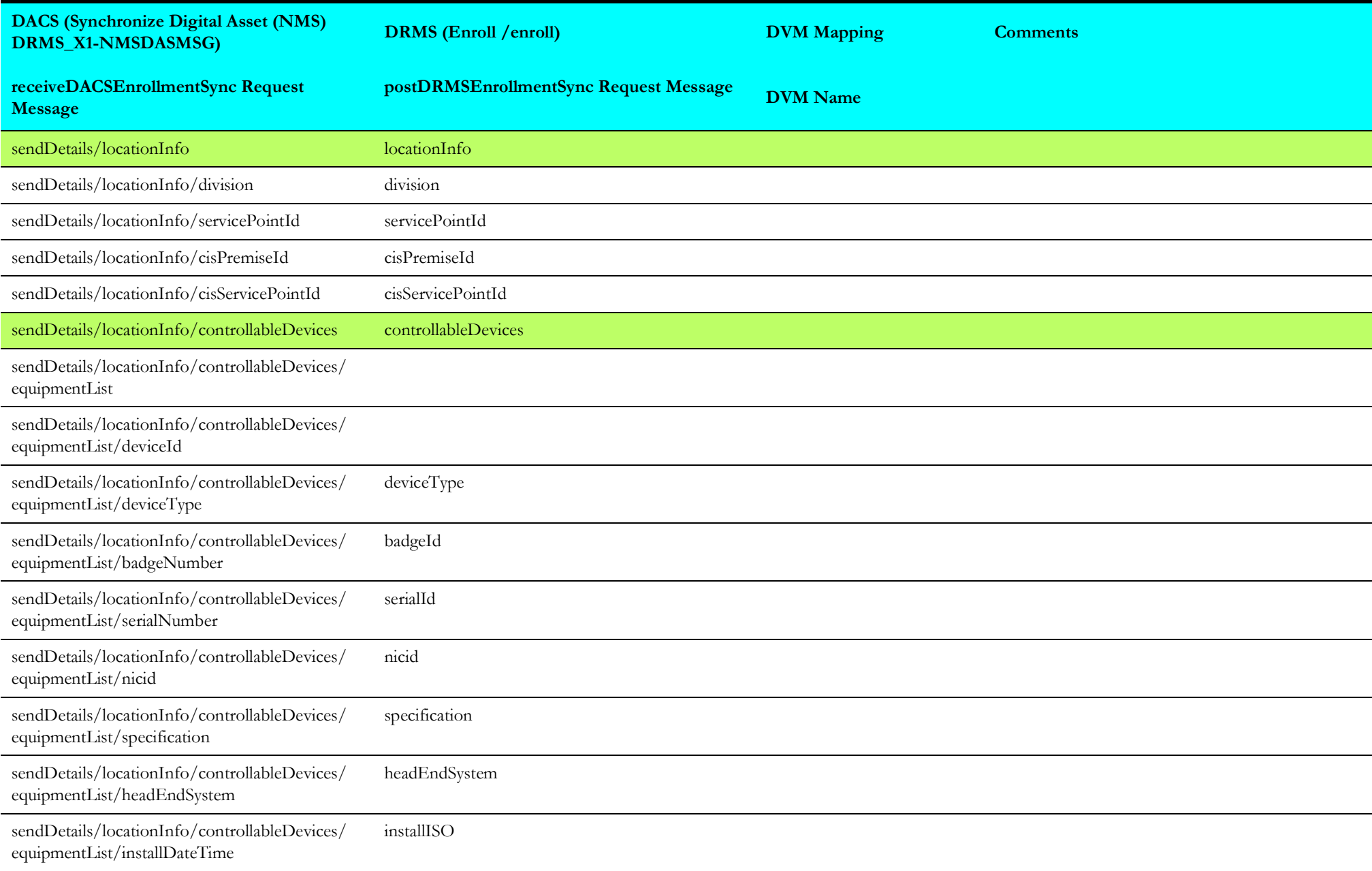

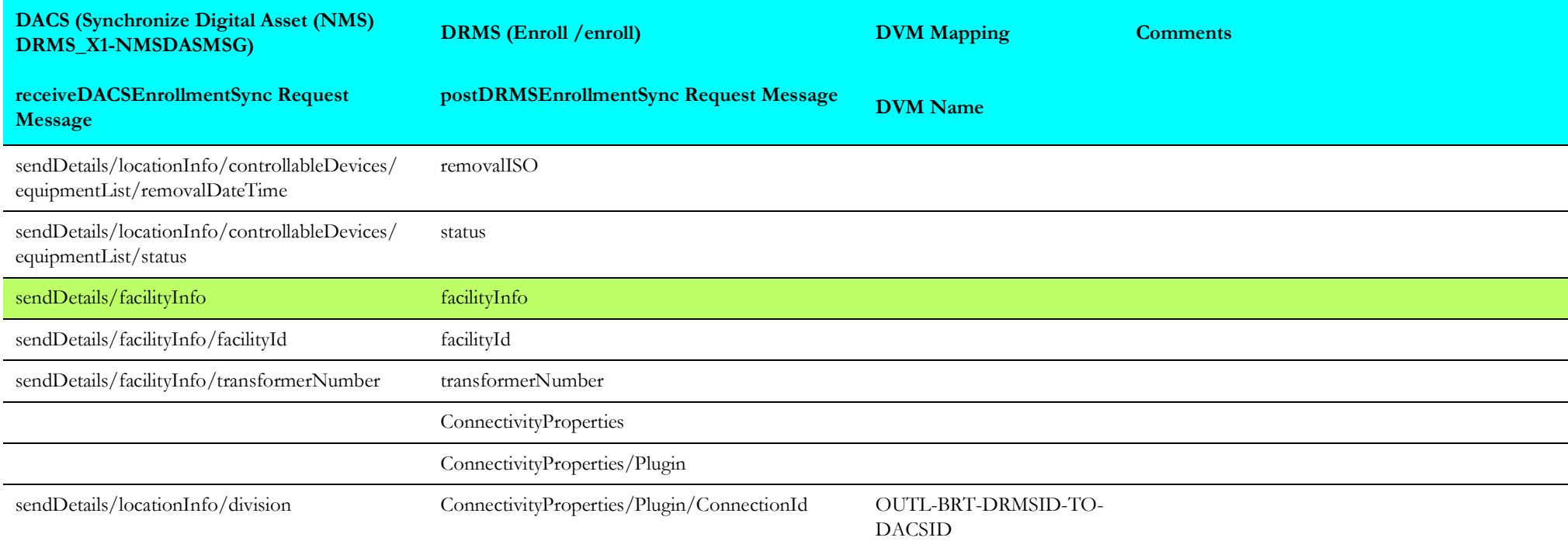

#### <span id="page-13-1"></span>**Post DACS Enrollment Synchronization Acknowledgment Data Mapping**

The Post DACS Enrollment Synchronization Acknowledgment mapping details are shown in the table below:

<span id="page-13-0"></span>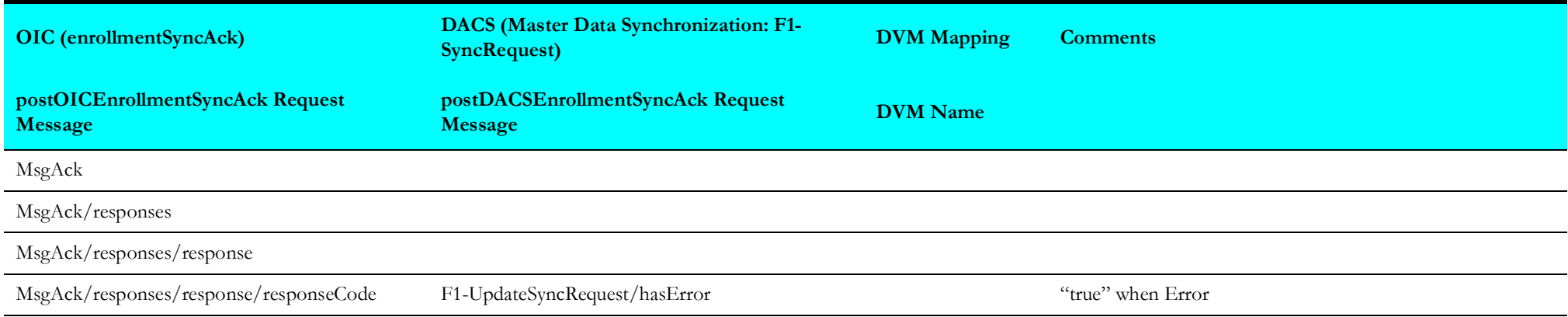

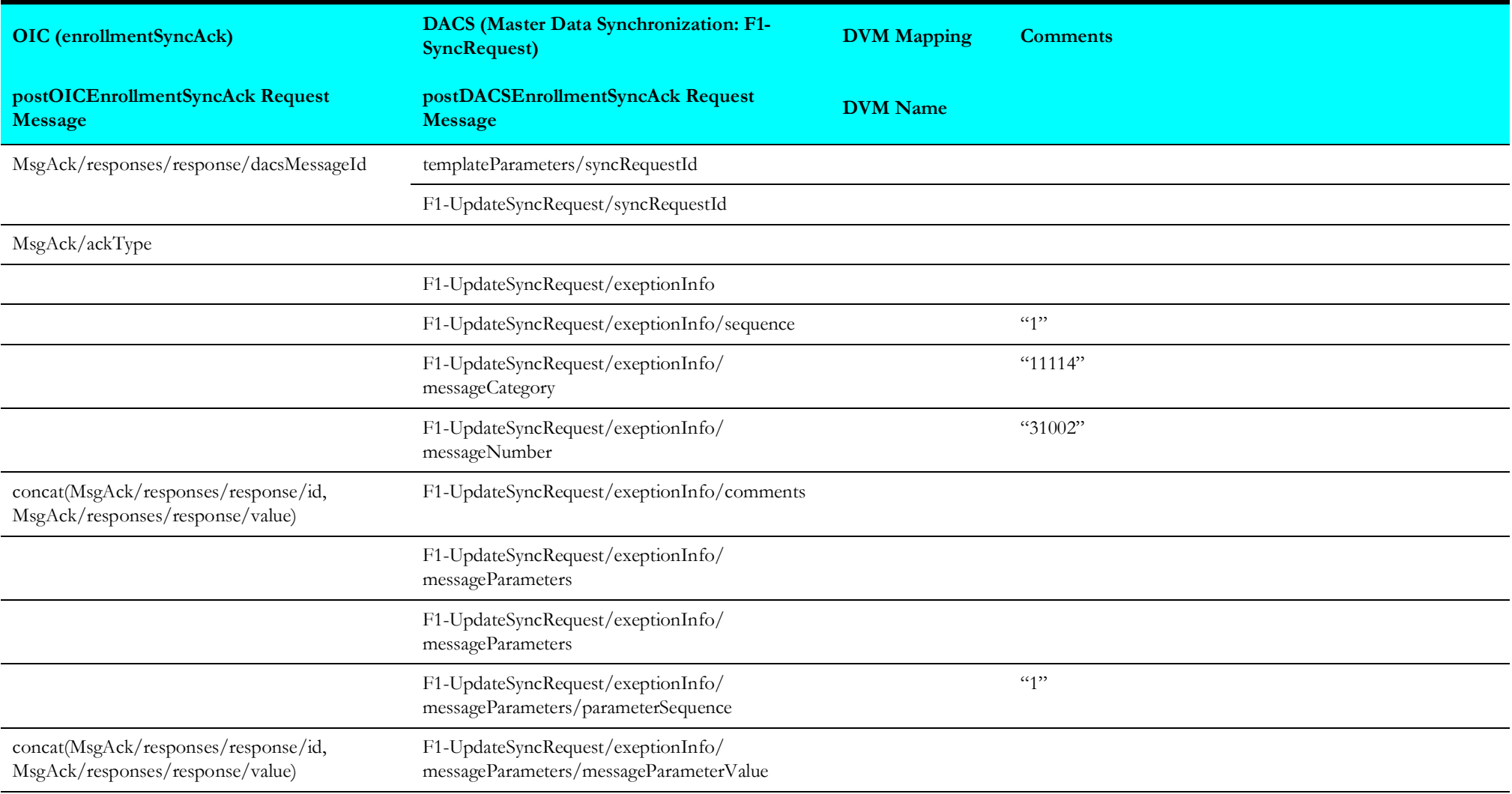

#### <span id="page-15-1"></span>**Receive DACS Enrollment Synchronization Response Data Mapping**

The Receive DACS Enrollment Synchronization Response mapping details are shown in the table below:

<span id="page-15-0"></span>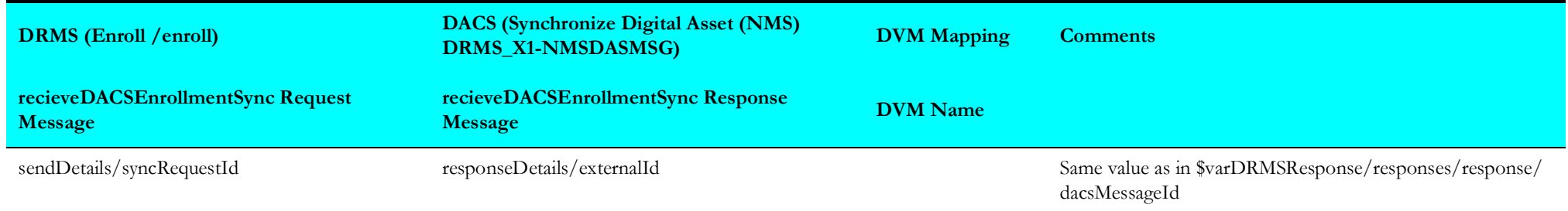

# <span id="page-16-2"></span>**Device Status Check (Oracle Utilities Digital Asset Management Initiated)**

This section describes data mapping for the following:

- [Post DRMS Device Status Check Data Mapping](#page-16-3)
- [Receive DACS Enrollment Synchronization Data Mapping](#page-17-1)

#### <span id="page-16-3"></span>**Post DRMS Device Status Check Data Mapping**

The Post DRMS Device Status Check mapping details are shown in the table below:

<span id="page-16-1"></span><span id="page-16-0"></span>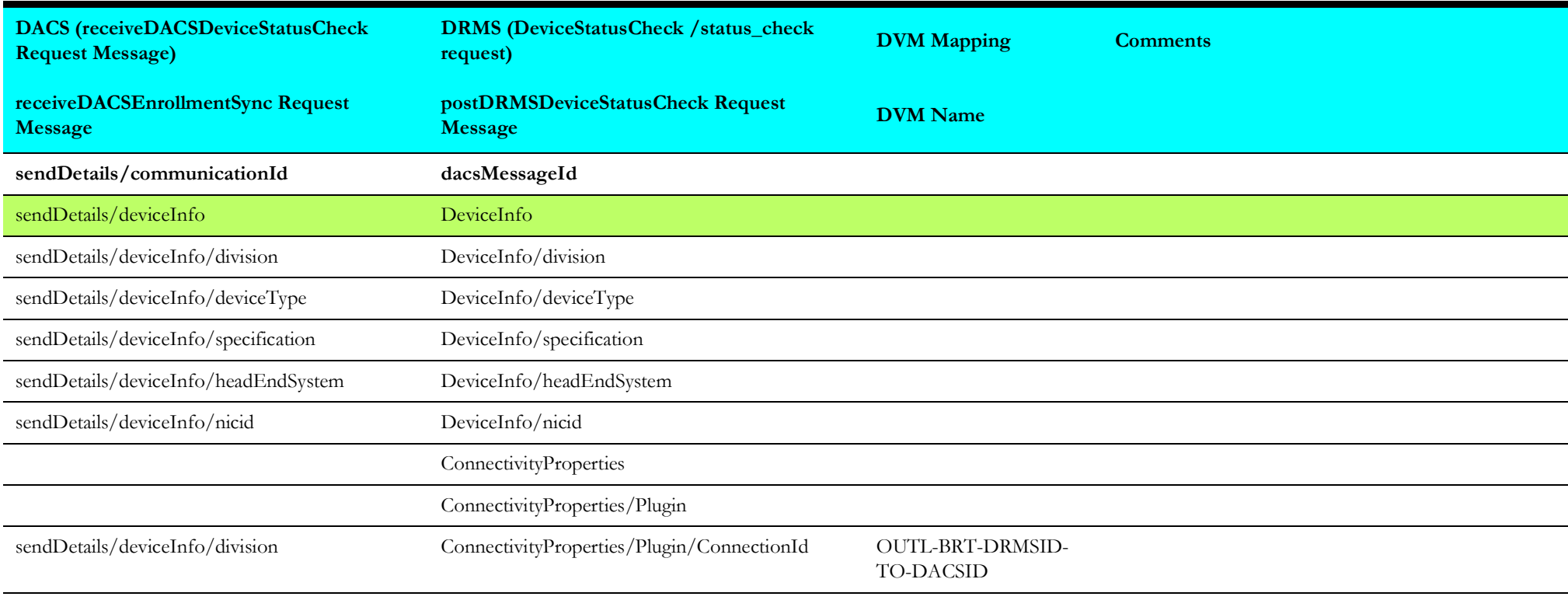

#### <span id="page-17-1"></span>**Receive DACS Enrollment Synchronization Data Mapping**

The Receive DACS Enrollment Synchronization mapping details are shown in the table below:

<span id="page-17-0"></span>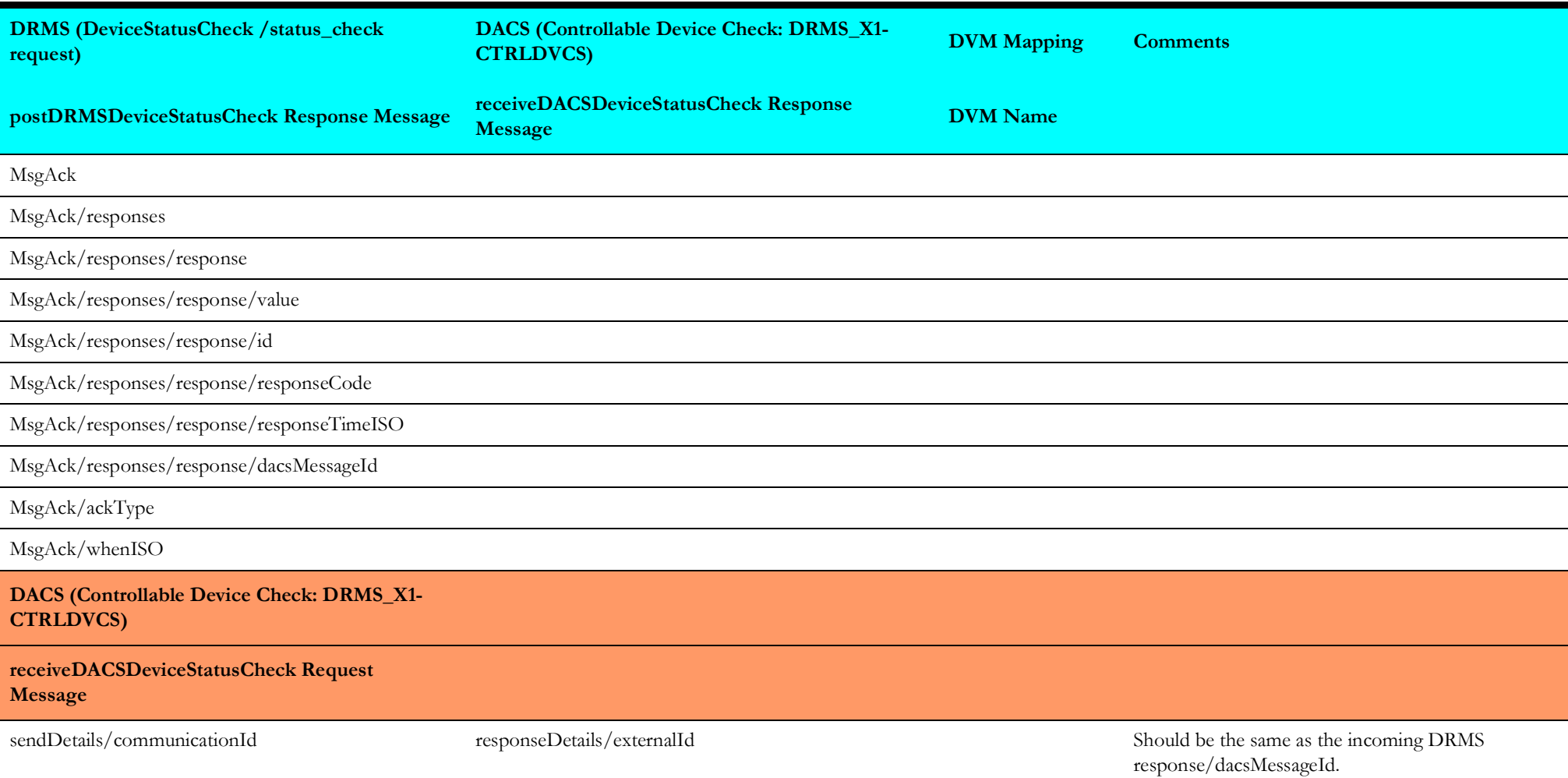

# <span id="page-18-3"></span>**Device Status Check Acknowledgment (Oracle Utilities Grid Edge Distributed Energy Resources Management System Initiated)**

This section describes data mapping for the following:

- [Post DACS Device Status Check Acknowledgment Data Mapping](#page-18-4)
- [Receive DRMS Device Status Check Acknowledgment Data Mapping](#page-18-5)

### <span id="page-18-4"></span>**Post DACS Device Status Check Acknowledgment Data Mapping**

The Post DACS Device Status Check Acknowledgment mapping details are shown in the table below:

<span id="page-18-0"></span>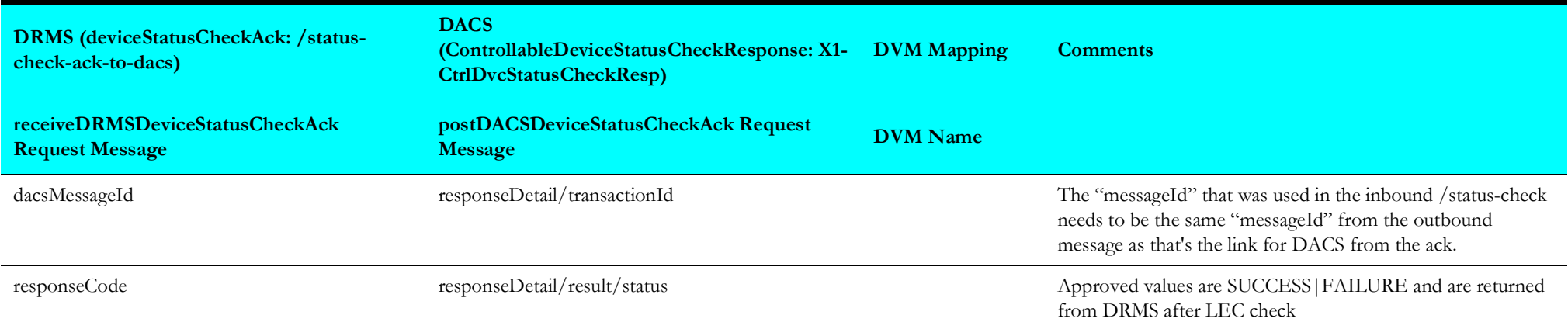

#### <span id="page-18-5"></span><span id="page-18-1"></span>**Receive DRMS Device Status Check Acknowledgment Data Mapping**

The Receive DRMS Device Status Check Acknowledgment mapping details are shown in the table below:

<span id="page-18-2"></span>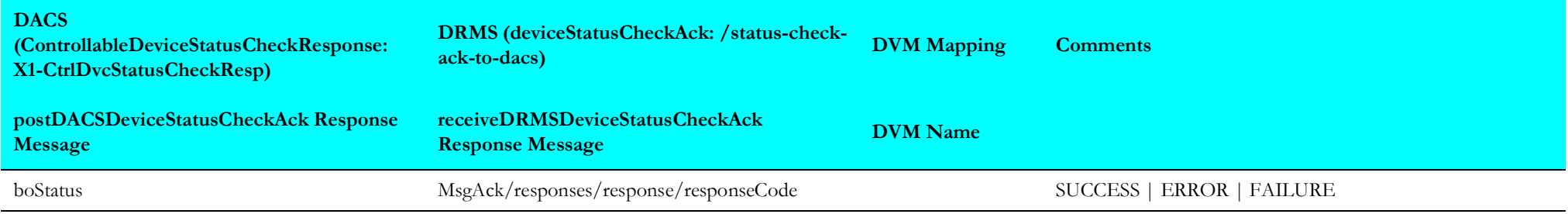

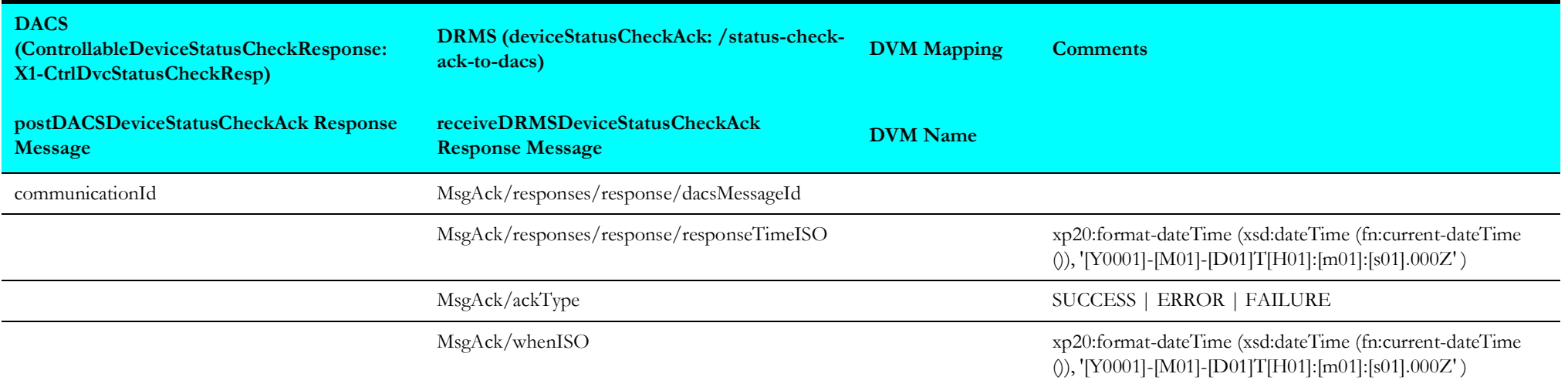

# <span id="page-20-2"></span>**Event Device Reservation (Oracle Utilities Grid Edge Distributed Energy Resources Management System Initiated)**

This section describes data mapping for the following:

• [DRMS-DACS Device Reservation Data Mapping](#page-20-3)

#### <span id="page-20-3"></span>**DRMS-DACS Device Reservation Data Mapping**

The DRMS-DACS Device Reservation mapping details are shown in the table below:

<span id="page-20-1"></span><span id="page-20-0"></span>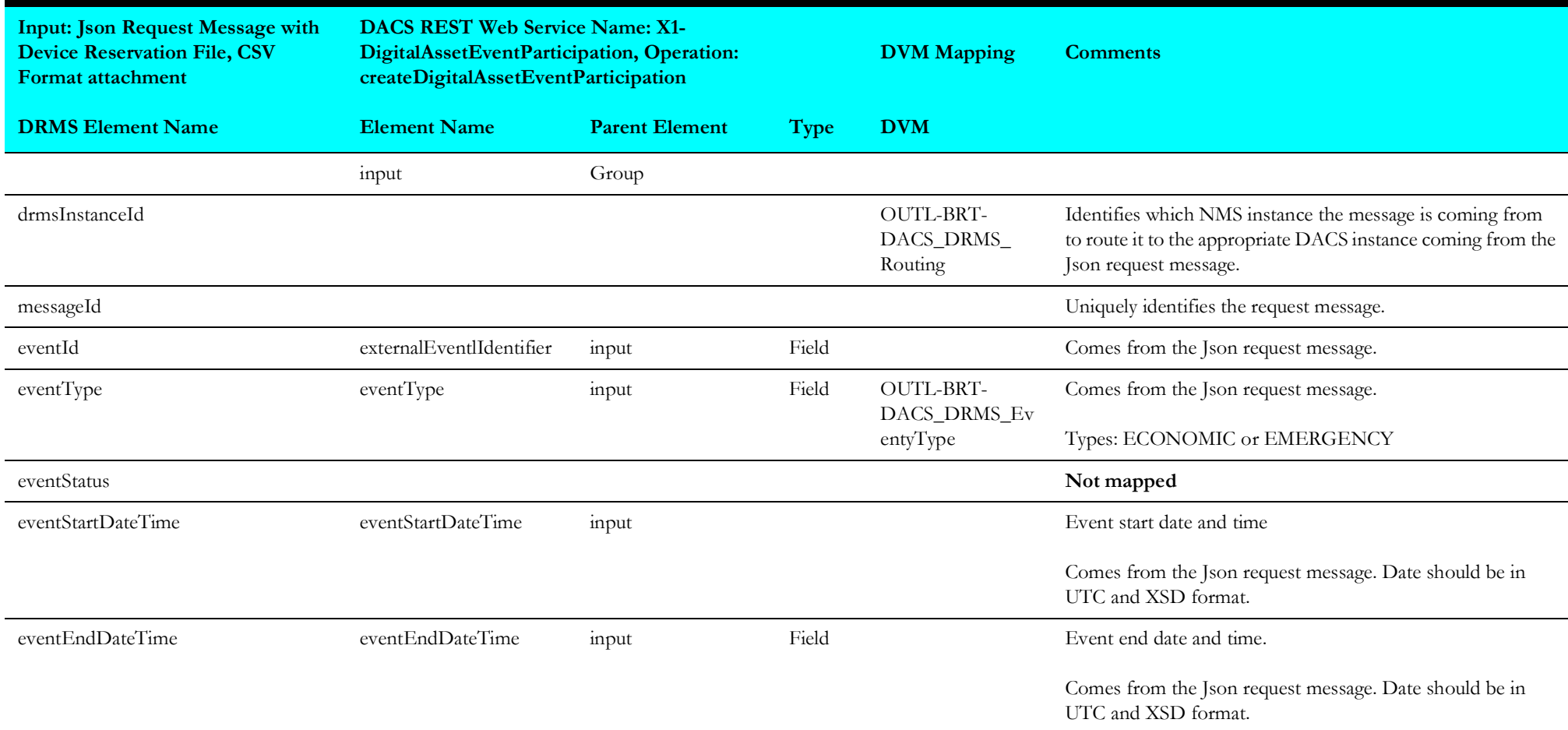

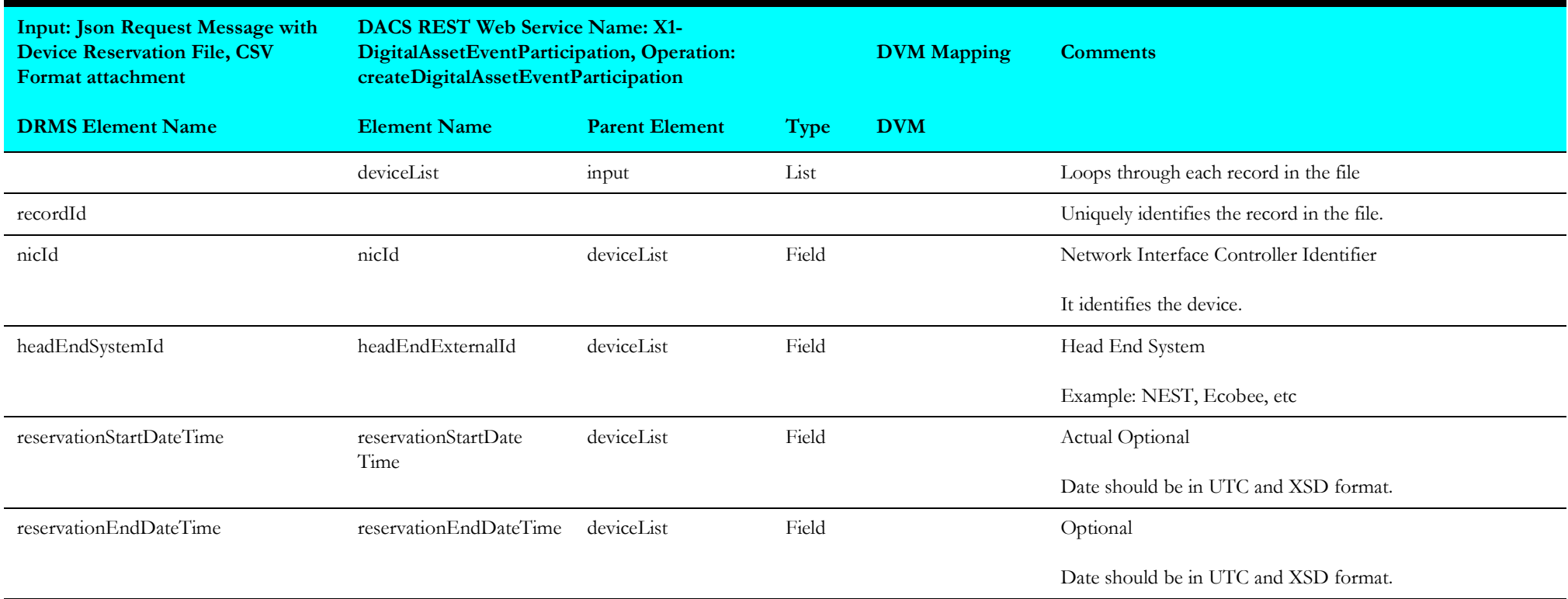

# <span id="page-22-2"></span>**Pre-Event Cancellation (Oracle Utilities Grid Edge Distributed Energy Resources Management System Initiated)**

This section describes data mapping for the following:

• [DRMS-DACS Pre-Event Cancellation Data Mapping](#page-22-3)

#### <span id="page-22-3"></span>**DRMS-DACS Pre-Event Cancellation Data Mapping**

The DRMS-DACS Pre-Event Cancellation mapping details are shown in the table below:

<span id="page-22-1"></span><span id="page-22-0"></span>![](_page_22_Picture_119.jpeg)